# $\circ$  THOTE

### PROGRAMME Edition d'images. Photoshop Formation 20h synchrones

PUBLIC : Toute personne souhaitant se former en Edition d'images.

PRE-REQUIS : Avoir accès à une connexion internet, savoir naviguer sur internet, savoir télécharger une photo sur internet, savoir créer un dossier et y ranger un fichier.

#### OBJECTIFS :

Niveau opérationnel

- Créer un document et le conserver dans de bonnes conditions
- Maîtriser son espace de travail pour optimiser sa navigation sur le logiciel Photoshop
- Gérer tous les types d'images et régler les modes colorimétriques afin de réaliser des retouches sur des éléments graphiques
- Gérer les notions de colorimétrie afin de transformer la luminosité, le contraste et la teinte d'une image et de corriger une image
- Gérer les calques et la colorimétrie pour modifier le rendu esthétique d'une image et créer des affiches publicitaires, des illustrations 3D et toutes sortes de créations graphiques
- Identifier les différentes parties d'une image afin de travailler une zone spécifique
- Effectuer des opérations de retouche sur une image, isoler et retoucher une zone définie d'une image
- Gérer les fonctions des effets de Photoshop, utiliser les outils de dessin ainsi que les filtres et les calques pour travailler la couleur de l'image et obtenir un résultat précis mais également utiliser les fonctions graphiques afin de modifier ses visuels

Gérer les styles afin de modifier l'aspect du contenu d'un calque de manière non destructrice Niveau avancé

- Maîtriser les transformations simples et complexes afin de corriger et d'exploiter une image
- Travailler tous les aspects colorimétriques, esthétiques et chromatiques d'une image afin d'obtenir un résultat précis et optimisé sur ses créations graphiques
- Gérer et modifier les outils de retouches et les options de photomontage afin de travailler indépendamment toutes les zones d'une image
- Créer des outils en vue de personnaliser Photoshop selon ses besoins mais aussi d'exploiter les filtres pour retoucher ou améliorer une image
- Automatiser et personnaliser des actions tout en travaillant de manière collaborative Niveau expert
	- Paramétrer l'environnement Photoshop en vue d'optimiser l'organisation de l'espace de travail et d'avoir un flux de production rapide
	- Optimiser sa conception graphique et sa créativité
	- Mettre en œuvre l'intégralité des outils de correction d'une image et parfaitement connaître la géométrie de celle-ci afin d'obtenir un résultat précis sur ses créations graphiques
	- Gérer de manière précise les calques de réglage, la colorimétrie et les outils de retouche afin de travailler une image jusque dans les détails
	- Exploiter et gérer les calques et les masques afin d'optimiser la retouche d'image
	- Exploiter les différentes options de fusion en vue de corriger localement le contraste d'une image, fusionner deux visuels ou encore ajouter des effets
	- Effectuer un travail rapide sur l'image en exploitant les options avancées et en faisant des choix optimaux concernant les fonctions graphiques et les effets
	- Intervenir sur les différentes étapes de la réalisation d'un projet graphique à savoir la création, l'exécution, l'impression et de fabrication afin d'analyser d'exprimer une idée par l'image

#### MODALITES PEDAGOGIQUES :

- Formation individuelle
- 20h avec un formateur à distance synchrone + accès à la plateforme 7i/7 24h/24

#### SEQUENCE DE LA FORMATION :

THOTE SAS

Déclaration d'activité enregistrée sous le N° 32620325462 auprès du préfet de région HAUT-DE-FRANCE N° siren : 89835736300016 - Siège Social : 35 bd Carnot, 62000 ARRAS Tel : 06.18.33.91.79 – Mail [: contact@thote.fr](mailto:contact@thote.fr)

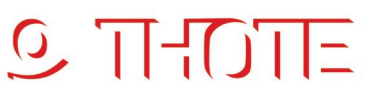

- Test de positionnement (tests d'évaluation)
- Alternance de cours théoriques et d'exercices pratiques
- Préparation à la certification
- Passage de la certification

DUREE : 20 heures étalées sur 6 mois maximum

DATE DE DEBUT : 1 à 2 mois après la demande initiale

#### REPARTITION :

● 20h correspondant :

- au lancement en présentiel ou à distance

- aux suivis afin de renforcer les compétences

#### MOYENS PEDAGOGIQUES, TECHNIQUES :

- Accompagnement avec le téléphone, la visioconférence et un outil de prise de main à distance (Teamviewer, Anydesk…)
- Plateforme pédagogique d'apprentissage : WorkinLive et Elephorm

#### INTERVENANT :

#### Formateur certifié Edition d'images.

Toute question d'ordre pédagogique ou technique pourra être posée lors des cours ou pourra être envoyée par mail au formateur qui s'engage à répondre dans les 5 jours ouvrés. Service pédagogique disponible également tout au long de la formation sur place ou par tous moyens de contact.

#### CONTENU :

Un test de positionnement.

Des vidéos en ligne à regarder, des exercices pratiques permettant de mettre en application les connaissances théoriques pour monter en compétences, un livret PDF « Guide de l'image » et un livret PDF « notions complémentaires » sont fournis. Entraînement à la certification.

Passage de la certification.

#### SUIVI DE LA FORMATION :

Entre chaque suivi, le bénéficiaire devra regarder des vidéos et reproduire les actions présentées grâce aux fichiers de travail. Il devra également répondre à des quiz.

Chaque exercice permettra au bénéficiaire de travailler une ou plusieurs compétences.

A chaque suivi, consacré au développement des compétences, le formateur évaluera l'acquisition des compétences par le bénéficiaire au travers de différentes méthodes :

- Questionnement
- Exercices pratiques
- Réponses données aux quiz

Le formateur pourra compléter l'apprentissage par l'apport d'explications ou autres documents qu'il jugera utiles.

#### FORMALISATION DE LA PRESTATION :

Le bénéficiaire signe en début de formation un acte d'engagement. Il signe également une attestation de présence à chaque rdv. A la fin de la formation, l'organisme lui transmet une attestation de fin de formation. Le bénéficiaire répond à un questionnaire d'évaluation à la fin de la formation (à chaud) et un second quelques mois après (à froid).

THOTE SAS

Déclaration d'activité enregistrée sous le N° 32620325462 auprès du préfet de région HAUT-DE-FRANCE N° siren : 89835736300016 - Siège Social : 35 bd Carnot, 62000 ARRAS Tel : 06.18.33.91.79 – Mail [: contact@thote.fr](mailto:contact@thote.fr)

## $O$  THOTE

#### EVALUATION :

Le bénéficiaire passe les tests d'évaluation.

Tout au long de la formation, le formateur évalue l'acquisition des compétences par le bénéficiaire au travers de différentes méthodes :

- Questionnement
- Exercices pratiques
- Réponses données aux quizz

Enfin, le bénéficiaire passe la certification et reçoit son certificat pour le module traitement d'image (Test en ligne automatisé et sécurisé permettant l'évaluation des compétences en s'appuyant sur une mise en situation de cas pratiques et soumis aux conditions de passage d'examen (surveillance obligatoire par un Examinateur, sans supports)).

HABILITATION :

THOTE est un centre habilité.